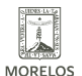

## [INICIA CURSO SOBRE GÉNERO EN INEEA MORELOS](https://ineea.morelos.gob.mx/noticias/inicia-curso-sobre-genero-en-ineea-morelos) **[1]**

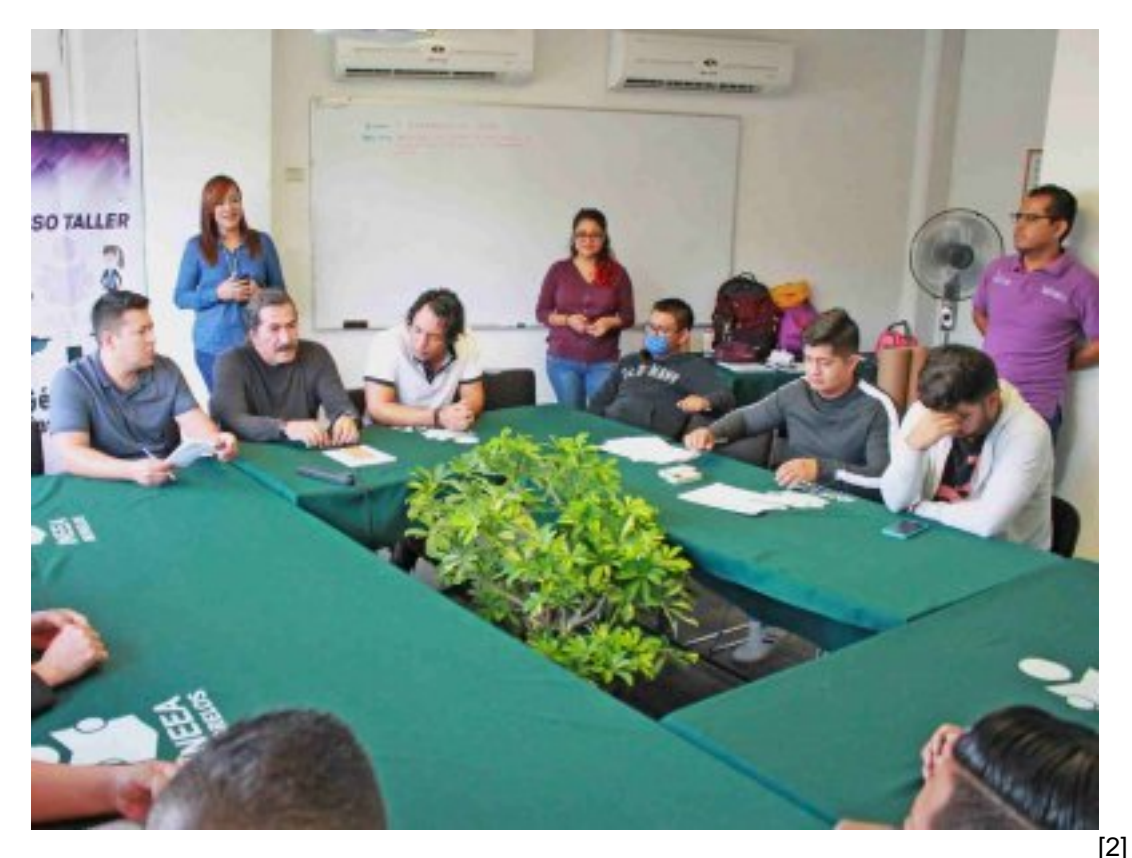

Con el propósito de sensibilizar al personal del Instituto Estatal de Educación para Adultos de Morelos, INEEA sobre género, así como mejorar y complementar sus conocimientos para fomentar su participación en la creación de una sociedad con equidad e igualdad entre mujeres y hombres.

En las instalaciones del INEEA en Temixco, Morelos, la Coordinadora Técnico Pedagógica y Operativa, Karina Fuentes a nombre de la directora general, Grethel Streber, inauguró el curso, taller "Género - Masculinidad", dirigido a 95 trabajadores y trabajadoras que se desempeñan en las distintas áreas de las oficinas estatales.

Así iniciaron los trabajos del curso con sesiones impartidas por personal especializado de la Secretaría de Salud de Morelos; la interesante capacitación que tendrá una duración total de cuatro meses se imparte a mujeres y hombres por separado, se divide en cinco grupos y en sesiones de dos horas por semana.

Con actividades formativas como esta, el INEEA Morelos de manera continua ofrece al personal operativo y administrativo acceso a distintos cursos, diplomados y temas para reforzar sus conocimientos y obtener mejores herramientas para optimizar el desempeño de su importante función a favor de la educación de los adultos de Morelos.

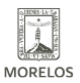

### **INICIA CURSO SOBRE GÉNERO EN INEEA MORELOS**

Published on Instituto Estatal de Educación para Adultos | Morelos | (https://ineea.morelos.gob.mx)

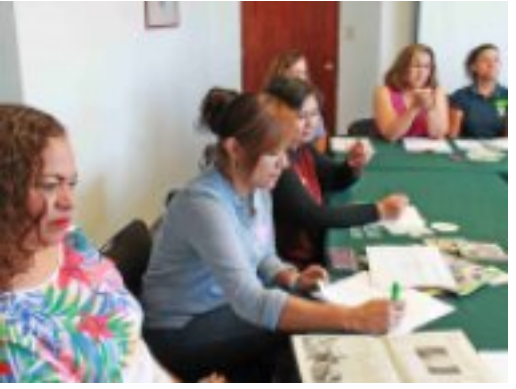

[3]

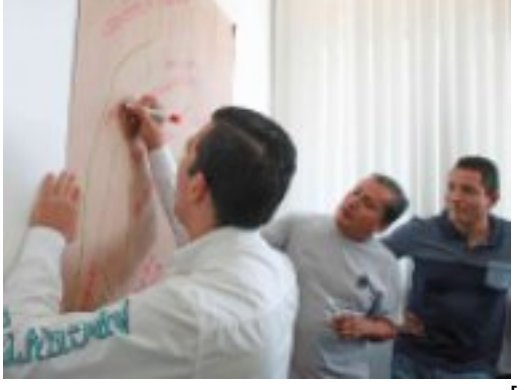

-<br>[4]

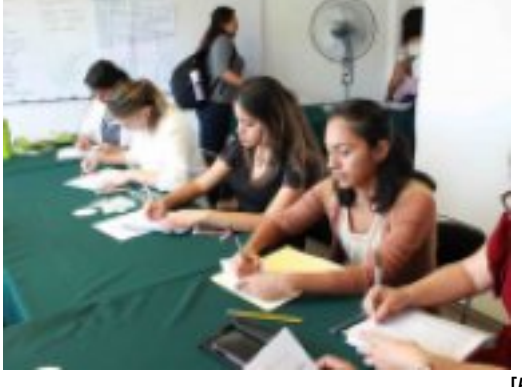

.<br>[5]

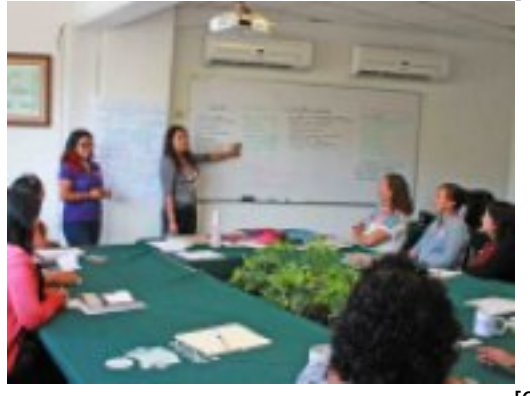

[6]

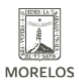

INSTITUTO ESTATAL DE<br>EDUCACIÓN PARA<br>ADULTOS

#### **INICIA CURSO SOBRE GÉNERO EN INEEA MORELOS**

Published on Instituto Estatal de Educación para Adultos | Morelos | (https://ineea.morelos.gob.mx)

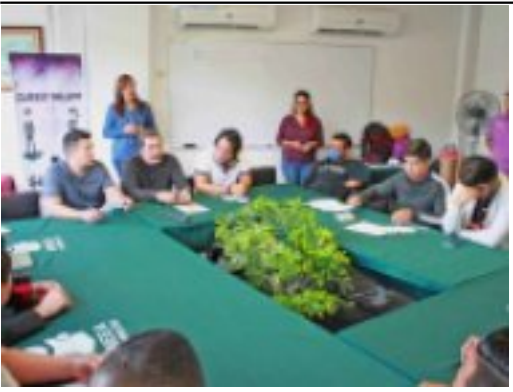

.<br>[7]

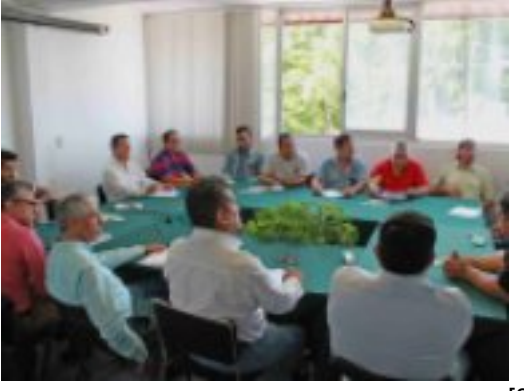

-<br>[8]

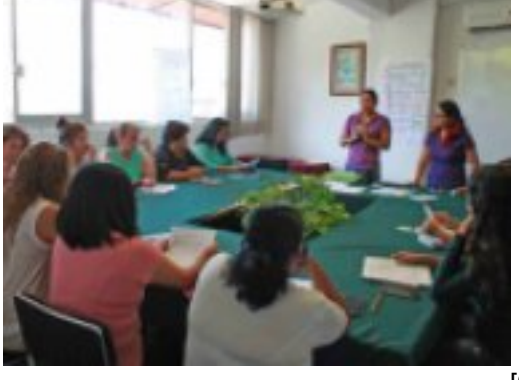

-<br>[9]

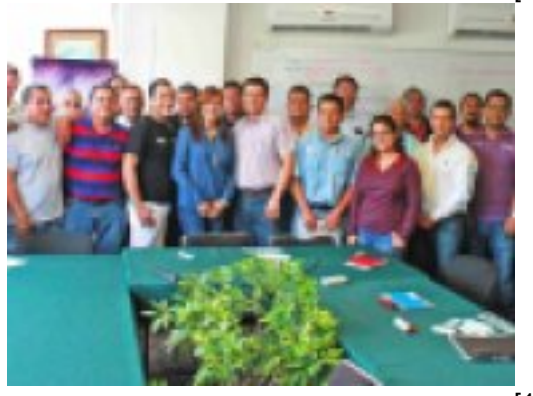

 $\overline{[}10]$ 

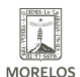

**INSTITUTO ESTATAL DE EDUCACIÓN PARA** ADULTOS

# **INICIA CURSO SOBRE GÉNERO EN INEEA MORELOS**

Published on Instituto Estatal de Educación para Adultos | Morelos | (https://ineea.morelos.gob.mx)

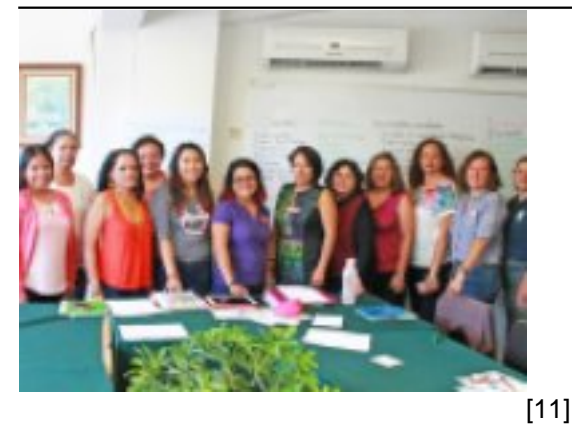

**URL de origen:** https://ineea.morelos.gob.mx/node/250

#### **Enlaces**

[1] https://ineea.morelos.gob.mx/noticias/inicia-curso-sobre-genero-en-ineea-morelos

[2] https://ineea.morelos.gob.mx/sites/ineea.morelos.gob.mx/files/noticias/principal/66289983\_2092273947745872\_44 09061667699163136\_o.jpg

[3] https://ineea.morelos.gob.mx/sites/ineea.morelos.gob.mx/files/noticias/galeria\_fotografica/64883357\_20899420446 45729\_5002552321813512192\_o.jpg

[4] https://ineea.morelos.gob.mx/sites/ineea.morelos.gob.mx/files/noticias/galeria\_fotografica/64993706\_20922730744 12626\_156225256388820992\_o.jpg

[5] https://ineea.morelos.gob.mx/sites/ineea.morelos.gob.mx/files/noticias/galeria\_fotografica/66124091\_20899570113 10899\_4555027393974108160\_o.jpg

[6] https://ineea.morelos.gob.mx/sites/ineea.morelos.gob.mx/files/noticias/galeria\_fotografica/66189826\_20899421079 79056\_5993490706809749504\_o.jpg

[7] https://ineea.morelos.gob.mx/sites/ineea.morelos.gob.mx/files/noticias/galeria\_fotografica/66289983\_20922739477 45872\_4409061667699163136\_o.jpg

[8] https://ineea.morelos.gob.mx/sites/ineea.morelos.gob.mx/files/noticias/galeria\_fotografica/66471196\_20922732010 79280\_897853198012776448\_o.jpg

[9] https://ineea.morelos.gob.mx/sites/ineea.morelos.gob.mx/files/noticias/galeria\_fotografica/66473722\_20899418146 45752\_1274007748056449024\_o.jpg

[10] https://ineea.morelos.gob.mx/sites/ineea.morelos.gob.mx/files/noticias/galeria\_fotografica/66482872\_2092273144 412619\_4366420137167814656\_o.jpg

[11] https://ineea.morelos.gob.mx/sites/ineea.morelos.gob.mx/files/noticias/galeria\_fotografica/66602731\_2089941924 645741\_2330103454107697152\_n.jpg